# Kurzanleitung zum Smith-Diagramm<sup>∗</sup>

<http://www.siart.de/lehre/smishort.pdf>

Uwe Siart

# tutorien@siart.de

# 11. März 2025 (Version 3.80)

#### Inhaltsverzeichnis

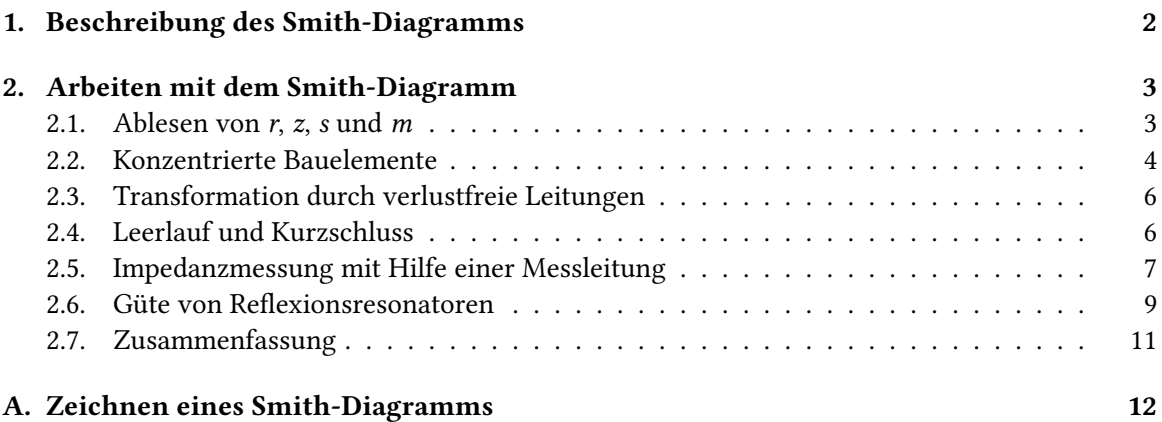

<sup>∗</sup>Die Abschnitte 1 und 2 dieses Aufsatzes sind ein Auszug aus: Detlefsen, J.; Siart, U.: Grundlagen der Hochfrequenztechnik. 4. Auflage. München: Oldenbourg, 2012.

#### <span id="page-1-3"></span><span id="page-1-1"></span>1. Beschreibung des Smith-Diagramms

<span id="page-1-4"></span><span id="page-1-0"></span>Das Smith-Diagramm stellt das Innere des Einheitskreises der Reflexionsfaktorebene dar. Als wichtigstes grafisches Hilfsmittel sind die transformierten Koordinatenlinien aus der Impedanz- bzw. Admittanzebene eingetragen. Zusätzlich befinden sich am Rand eine Winkelskala und eine Skala der zugehörigen normierten Leitungslänge  $\ell/\lambda$ . Der Reflexionsfaktor r ergibt sich aus der normierten Impedanz  $z = Z/Z_L$  durch die Beziehung

$$
r(z) = \frac{z-1}{z+1},\tag{1}
$$

wenn der Bezugswiderstand  $Z_L$  gleich dem Leitungswellenwiderstand ist. Die konforme Abbildung [\(1\)](#page-1-1) transformiert jeden Punkt  $z$  aus der Impedanzebene eineindeutig in einen Punkt  $r$  der Reflexionsfaktorebene. Die Umkehrung der Transformation [\(1\)](#page-1-1) lautet

$$
z(r) = \frac{1+r}{1-r} \tag{2}
$$

Die Bilder der geraden Koordinatenlinien Re $\{z\}$  = const und Im $\{z\}$  = const in der Reflexionsfaktorebene sind Kreise, die alle durch den Punkt  $r = 1$  verlaufen. Durch die Transformation [\(1\)](#page-1-1) wird die rechte z-Halbebene, also alle passiven Impedanzen, vollständig auf das Innere des Einheitskreises in der r-Ebene abgebildet. Das Bild des Punktes  $z \rightarrow \infty$  ist der Punkt  $r = 1$ . Die unendlich ausgedehnte rechte z-Halbebene wird dadurch auf einen begrenzten Bereich abgebildet. Ein weiterer Vorteil dieser Transformation ist die besonders einfache Darstellung einer Leitungstransformation in der r-Ebene (siehe Abschnitt [2.3\)](#page-5-0). In Abb. [1](#page-1-2) sind die Bilder einiger z-Koordinatenlinien in der r-Ebene dargestellt. Die Abbildung [\(1\)](#page-1-1) ist winkeltreu. Die Koordinatenlinien Re $\{z\}$  = const und  $Im{z}$  = const schneiden sich sowohl in der z-Ebene als auch in der r-Ebene unter rechtem Winkel [\[6](#page-14-0), [9](#page-14-1)].

Im Smith-Diagramm sind einige Kreise Re $\{z\}$  = const und Im $\{z\}$  = const bereits eingetragen, sodass in der r-Ebene ein Koordinatengitter für die zu r gehörige Impedanz z zur Verfügung steht. In Abb. [2](#page-2-2) sind die Linien Re $\{z\}$  = const und Im $\{z\}$  = const getrennt dargestellt. Im Smith-Diagramm sind beide Liniengruppen zusammen mit ihrer Beschriftung eingetragen. Entsprechend

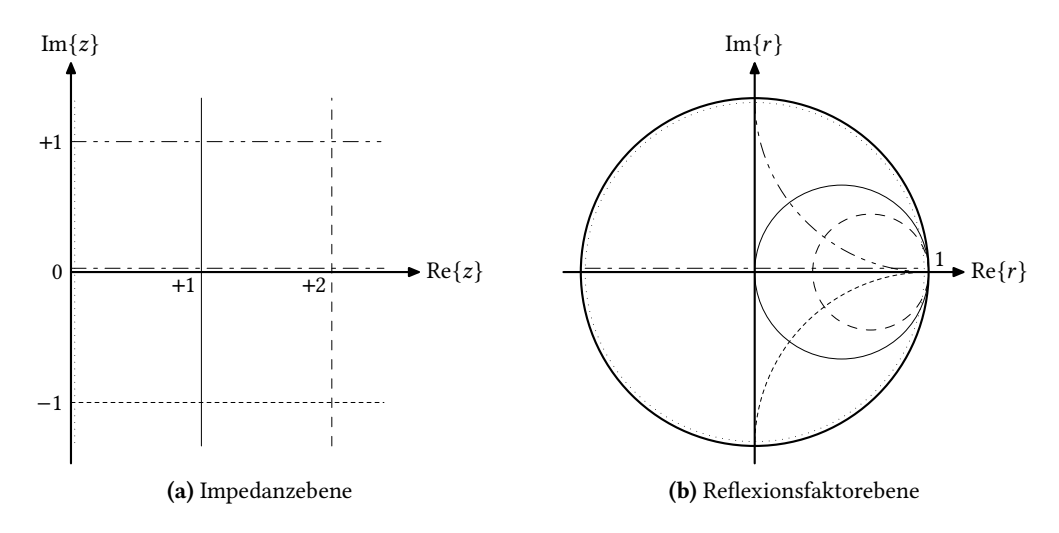

<span id="page-1-2"></span>Abb. 1: Einige Beispiele für Bilder von Koordinatenlinien der z-Ebene in der r-Ebene

<span id="page-2-5"></span>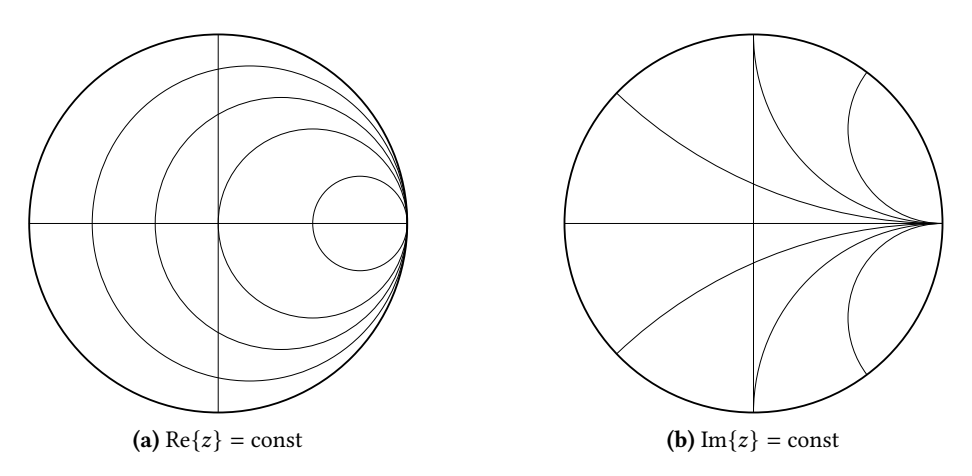

<span id="page-2-4"></span><span id="page-2-2"></span>Abb. 2: Koordinatengitter der Impedanz im Smith-Diagramm

der Tatsache, dass nur der Bereich  $|r| \leq 1$  dargestellt ist, befinden sich im Smith-Diagramm nur die Kreise für Re{z} ≥ 0 und  $-\infty < \text{Im}{z} < +\infty$ . Das Innere des Einheitskreises in der r-Ebene ist also das Bild der rechten z-Halbebene. Durch Einsetzen in [\(1\)](#page-1-1) findet man, dass

$$
r(1/z) = r(y) = -r(z) \tag{3}
$$

<span id="page-2-3"></span>und

$$
r(z) = r(1/y) = -\frac{y-1}{y+1} \,. \tag{4}
$$

Ein Vergleich von [\(1\)](#page-1-1) und [\(4\)](#page-2-3) verdeutlicht, dass bei Berechnung von r aus der normierten Admittanz  $y = Y \cdot Z_L$  die gleiche Transformation (bis auf das Vorzeichen) stattfindet, wie bei Berechnung von  $r$  aus  $z$ . Zur Bestimmung von  $r(y)$  kann daher das gleiche Koordinatengitter benutzt werden. Allerdings ist zu beachten, dass wegen  $(3)$  das Koordinatensystem für r um 180° zu drehen ist. Andererseits bedeutet [\(3\)](#page-2-4), dass die Punkte z und  $y = 1/z$  durch Spiegelung am Ursprung  $r =$ 0 auseinander hervorgehen. Der Übergang zwischen Impedanz und Admittanz erfolgt im Smith-Diagramm durch Spiegelung am Ursprung.

#### 2. Arbeiten mit dem Smith-Diagramm

#### 2.1. Ablesen von  $r, z$ , s und  $m$

<span id="page-2-1"></span><span id="page-2-0"></span>Das Smith-Diagramm stellt, wie bereits gesagt, das Innere des Einheitskreises in der Reflexionsfaktorebene dar. Nach dem Eintragen der normierten Impedanz z in das krummlinige Koordinatennetz (Abb. [2\)](#page-2-2) kann der nach [\(1\)](#page-1-1) zugehörige Reflexionsfaktor  $r = |r| \cdot e^{j\varphi_r}$  direkt nach Betrag und Phase ab-gelesen werden (Abb. [3\)](#page-3-1). Hierzu ist die Gerade durch den Punkt r und den Ursprung einzuzeichnen. Die Phase  $\varphi_r$  kann an der Winkelskala am Rand des Diagramms abgelesen werden. Zur Bestimmung des Betrages |r| ist der Abstand zum Ursprung abzumessen. Dieser muss dann auf den Radius des Diagramms bezogen werden, der dem Betrag  $|r| = 1$  entspricht. Umgekehrt lässt sich natürlich auch die Umwandlung von  $r$  nach  $z$  grafisch durchführen, indem man zunächst  $r$  nach Betrag und Phase einzeichnet und dann die Lage des Punktes  $r$  in dem Koordinatennetz nach Abb. [2](#page-2-2) abliest. Die Werte Re $\{z\}$  und Im $\{z\}$  ergeben unmittelbar den Wert der nach [\(2\)](#page-1-3) zugehörigen normierten

<span id="page-3-4"></span>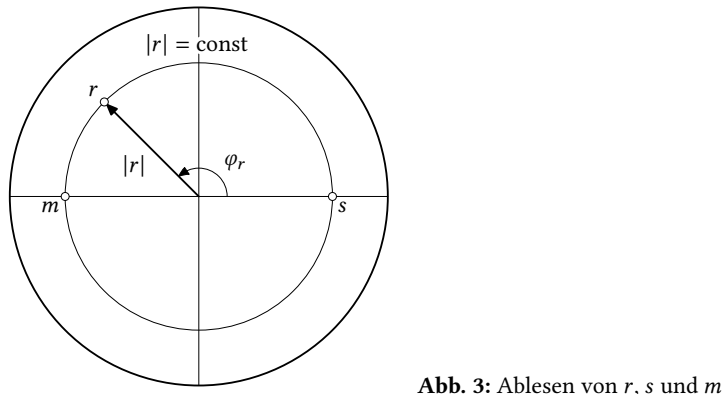

<span id="page-3-2"></span><span id="page-3-1"></span>

Impedanz  $z = \text{Re}{z} + j \text{Im}{z}$ . Ebenso können aus dem Smith-Diagramm das Stehwellenverhältnis s und der Anpassungsfaktor m abgelesen werden, die mit dem Betrag des Reflexionsfaktors durch

$$
s = \frac{1}{m} = \frac{1 + |r|}{1 - |r|} \tag{5}
$$

verknüpft sind. Für den Sonderfall Im $\{r\} = 0$  ist auch Im $\{z\} = 0$  und für  $z \ge 1$  ist  $r = |r|$ . Die rechte Seite von [\(5\)](#page-3-2) ist dann identisch mit der rechten Seite von [\(2\)](#page-1-3). In diesem Fall besitzt s offenbar den gleichen Wert wie die zu r gehörige normierte Impedanz z. Ebenso besitzt m den gleichen Wert wie die zu  $r$  gehörige Admittanz  $y$ . Folglich können die Werte  $s$  und  $m$  an den Schnittpunkten des Kreises  $|r|$  = const mit der Realteilachse der r-Ebene in den z-Koordinaten abgelesen werden. Abb. [3](#page-3-1) verdeutlicht die Vorgehensweise.

#### 2.2. Konzentrierte Bauelemente

<span id="page-3-0"></span>Durch Hinzuschalten von konzentrierten Elementen R, L und C werden der Realteil bzw. der Imaginärteil der Impedanz (Admittanz) verändert. Es ergeben sich Verschiebungen entlang der z- bzw.  $y$ -Koordinatenlinien. Handelt es sich dabei um eine Serienschaltung, dann rechnet man vorteilhaft mit der normierten Impedanz z. Bei der Behandlung von Parallelschaltungen wird man die Rechnung mit der normierten Admittanz  $y$  bevorzugen. Die Zusammenschaltung von Bauelementen ist dann jeweils durch einfache Addition der Impedanzen oder Admittanzen zu behandeln. Der Übergang zwischen beiden Darstellungsarten erfolgt durch Punktspiegelung am Ursprung.

In Tabelle [1](#page-3-3) ist die Veränderung von  $z$  und  $y$  durch das Hinzuschalten von Bauelementen in einer Übersicht zusammengestellt. So vergrößert die Serienschaltung einer Induktivität beispielsweise den Imaginärteil der Impedanz, während er durch die Serienschaltung einer Kapazität verkleinert wird. Es sei noch betont, dass der Realteil der Impedanz und auch der Admittanz durch Hinzuschalten von passiven Elementen niemals verkleinert werden kann.

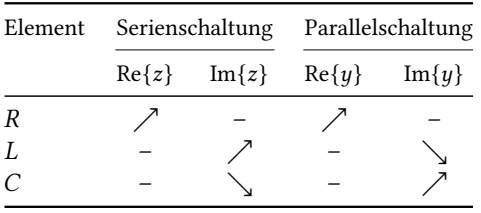

<span id="page-3-3"></span>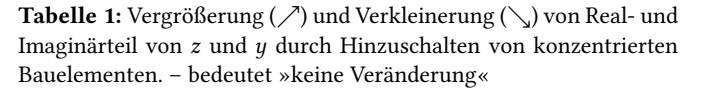

<span id="page-4-2"></span>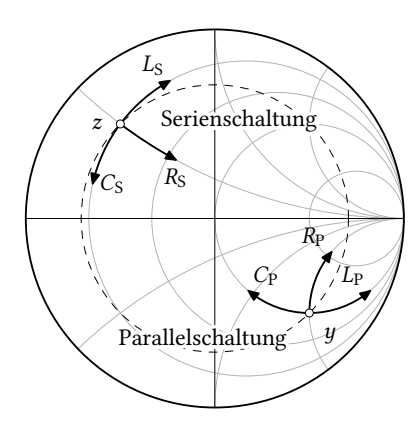

<span id="page-4-0"></span>Abb. 4: Verschiebungsrichtungen im Smith-Diagramm durch Zuschalten von konzentrierten Bauelementen  $R$ ,  $L$  und  $C$ 

In Abb. [4](#page-4-0) sind alle Verschiebungen eingezeichnet, die zu den in Tabelle [1](#page-3-3) angegebenen Änderungen gehören. Die Länge der Verschiebungen ergibt sich aus den normierten Impedanzen bzw. Admittanzen der Bauelemente, die zur Übersicht in Tabelle [2](#page-4-1) zusammengestellt sind. Anhand von Tabelle [2](#page-4-1) wird auch deutlich, dass beispielsweise eine Induktivität L eine negativ imaginäre normierte Admittanz besitzt. Deshalb wird durch Parallelschaltung einer Induktivität der Imaginärteil der Admittanz verkleinert. Auf diese Weise können alle Verschiebungen, die in Abb. [4](#page-4-0) eingetragen sind, leicht nachvollzogen werden. Umgekehrt kann man durch Ablesen der Länge von erforderlichen Verschiebungen (etwa der Änderung des Imaginärteils) die Werte der hierzu benötigten Elemente bestimmen. Zur Entnormierung kann ebenfalls die Übersicht in Tabelle [2](#page-4-1) hilfreich sein.

Die bisherigen Erkenntnisse können auch zur Konstruktion von Frequenzgängen herangezogen werden. Weil in den Werten der Impedanzen und Admittanzen von Blindelementen die Kreisfrequenz  $\omega$  und die Elementwerte L und C im Produkt stehen, bewirkt eine Erhöhung bzw. Erniedrigung der Frequenz die gleiche Verschiebung im Smith-Diagramm wie eine Erhöhung bzw. Ernied-rigung von L oder C. Daher gelten die in Abb. [4](#page-4-0) dargestellten Transformationen für L und C in der gleichen Weise auch für die Konstruktion von Ortskurven der Impedanz von Blindelementen mit der Frequenz f als Kurvenparameter.

Beispiel 1 In einer Transformationsschaltung mit 50-Ω-Leitungen werde ein Bauelement benötigt, welches bei der Betriebsfrequenz  $f = 234$  MHz den Imaginärteil der Admittanz um 2 verkleinert. Das Bauelement muss also die normierte Admittanz  $y = -j2$  besitzen und parallel geschaltet werden. Gemäß Tabelle [2](#page-4-1) muss es sich um eine Induktivität handeln. Die Bestimmungsgleichung für L lautet

$$
-{\rm j}\,\frac{Z_{\rm L}}{\omega L}=-{\rm j}2
$$

und durch Entnormierung ergibt sich der Wert

$$
L = \frac{Z_{\rm L}}{2\omega} = \frac{50 \,\Omega}{2 \cdot 2\pi \cdot 234 \,\text{MHz}} = 17 \,\text{nH}.
$$

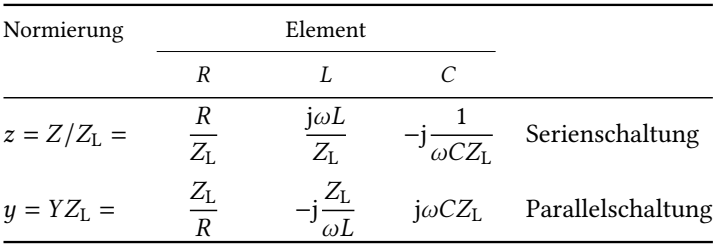

<span id="page-4-1"></span>Tabelle 2: Normierung und Entnormierung der Impedanzen und Admittanzen von konzentrierten Elementen

#### <span id="page-5-4"></span><span id="page-5-3"></span>2.3. Transformation durch verlustfreie Leitungen

<span id="page-5-5"></span><span id="page-5-0"></span>Eine verlustfreie Leitung transformiert den Reflexionsfaktor  $r_2$  an ihren Abschlussklemmen durch eine einfache Phasendrehung

$$
r_1 = r_2 \cdot e^{-j2\beta \ell} \tag{6}
$$

in den Reflexionsfaktor  $r_1$  an den Eingangsklemmen. Im Smith-Diagramm erfolgt diese Transfor-mation durch Drehung um den Winkel −2βℓ um den Ursprung. In Abb. [5](#page-5-2) ist dieser Transformationspfad dargestellt. Mit  $\beta = 2\pi/\lambda$  ergibt sich für den Drehwinkel

$$
-2\beta \ell = -4\pi \frac{\ell}{\lambda} \ . \tag{7}
$$

Der normierten Leitungslänge  $\ell/\lambda = 0.5$  entspricht eine Volldrehung im Smith-Diagramm. Eine Leitung der Länge  $\ell = \lambda/2$  transformiert wieder in den selben Reflexionsfaktor und damit auch in die selbe Impedanz. Laut [\(7\)](#page-5-3) ist der Drehwinkel proportional zur normierten Leitungslänge  $\ell/\lambda$ . Am Rand des Smith-Diagramms ist daher eine weitere Skala für  $\ell/\lambda$  angebracht. Sie ist ein nützliches Hilfsmittel um die Transformation durch eine Leitung einzutragen oder um erforderliche Leitungslängen abzulesen. Zur Bestimmung der physikalischen Leitungslänge (in m) ist dann nur noch die Entnormierung mit der Wellenlänge  $\lambda$  erforderlich.

Gleichung [\(6\)](#page-5-4) gilt für die Transformation von den Abschlussklemmen zu den Eingangsklemmen. Die Drehung im Smith-Diagramm erfolgt in diesem Fall im mathematisch negativen Sinn oder im Uhrzeigersinn. Entsprechend ist die Drehung bei einer Transformation in Richtung der Abschlussklemmen entgegen dem Uhrzeigersinn auszuführen. Diese Drehrichtungen sind im Impedanzdiagramm und im Admittanzdiagramm die gleichen. Der Nullpunkt für die  $\ell/\lambda$ -Skala ist willkürlich bei arg $\{r\} = 180^{\circ}$  gesetzt. Die  $\ell/\lambda$ -Skala ist als Hilfsmittel zum Ablesen der Differenz gedacht. Insbesondere beim Durchlaufen des Skalennullpunkts ist darauf zu achten, dass die Differenz richtig abgelesen wird.

#### 2.4. Leerlauf und Kurzschluss

<span id="page-5-1"></span>Ein leerlaufendes (LL) oder kurzgeschlossenes (KS) Leitungsende ist gekennzeichnet durch unendlich große oder verschwindende Impedanz oder Admittanz. Dementsprechend befinden sich die Punkte für Leerlauf und Kurzschluss an den Punkten 0 und ∞ im Smith-Diagramm. Dabei ist wieder zu beachten, dass diese Punkte beim Wechsel zwischen Impedanz- und Admittanzdarstellung ihre Rollen vertauschen. In Abb. [6](#page-6-1) sind diese Punkte zusammen mit dem Punkt  $r = 0$  eingetragen.

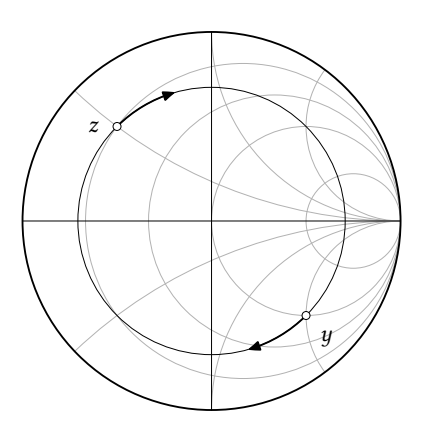

<span id="page-5-2"></span>Abb. 5: Transformation durch verlustfreie Leitungen

<span id="page-6-3"></span>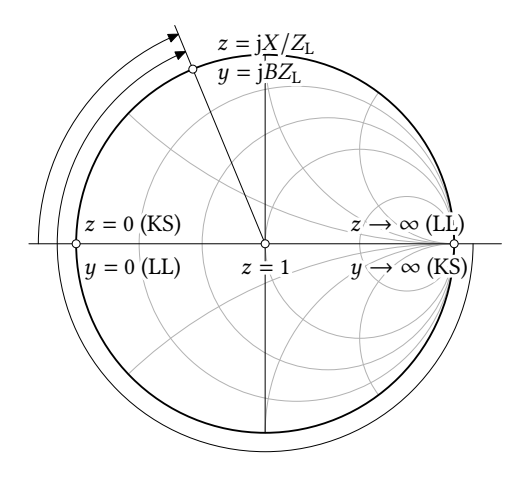

<span id="page-6-1"></span>Abb. 6: Zur Behandlung von kurzgeschlossenen oder leerlaufenden Leitungen mit Hilfe des Smith-Diagramms

Eine wichtige Rolle spielen diese Punkte bei der Dimensionierung von kurzgeschlossenen oder leerlaufenden Stichleitungen mit Hilfe des Smith-Diagramms. Offenbar kann man durch Transformation eines Kurzschlusses oder eines Leerlaufs über eine Leitung mit einstellbarer Länge jede beliebige Reaktanz erhalten. Zweckmäßigerweise wird man parallel geschaltete Stichleitungen im Admittanzdiagramm behandeln und in Serie geschaltete Stichleitungen im Impedanzdiagramm. Die erforderliche Leitungslänge ergibt sich durch Transformation vom Abschluss (KS oder LL) bis zur erforderlichen Impedanz oder Admittanz an den Eingangsklemmen (Abb. [6\)](#page-6-1).

Beispiel 2 Bei der Betriebsfrequenz  $f = 900$  MHz soll eine Kapazität von  $C = 5.3$  pF durch die Eingangsadmittanz einer am Ende kurzgeschlossenen 50-Ω-Leitung nachgebildet werden. Die normierte Admittanz dieser Kapazität ist

$$
j\omega C\cdot Z_{\rm L}=j\cdot 2\pi\cdot 900\,{\rm MHz}\cdot 5.3\,{\rm pF}\cdot 50\,\Omega=j1.5\ .
$$

Wir dimensionieren die Leitung mit Hilfe des Admittanzdiagramms. Der Kurzschlusspunkt liegt daher bei  $y\to\infty$  rechts im Smith-Diagramm. Als erforderliche Leitungslänge zur Transformation von  $y \to \infty$  bis  $y_E = j1,5$  lesen wir

$$
\frac{\ell}{\lambda} = 0.25 + 0.1565 = 0.4065
$$

ab. Handelt es sich dabei beispielsweise um eine mit Teflon ( $\varepsilon$ <sub>r</sub> = 2,1) gefüllte Koaxialleitung, so muss die Leitung die Länge

$$
\ell = 0,4065\lambda = 0,4065 \cdot \frac{c_0}{f\sqrt{\varepsilon_{\rm r}}} = 0,4065 \cdot \frac{3 \cdot 10^8 \text{ m/s}}{900 \text{ MHz} \cdot \sqrt{2,1}} = 93,5 \text{ mm}
$$

<span id="page-6-0"></span> $besitzen<sup>1</sup>$  $besitzen<sup>1</sup>$  $besitzen<sup>1</sup>$ .

#### 2.5. Impedanzmessung mit Hilfe einer Messleitung

Eine Messleitung ist eine Einrichtung zur Abtastung von  $|U(z)|$  auf einer Hochfrequenzleitung. Die wesentlichen Bestandteile einer Messleitung sind eine verschiebbare Feldsonde, ein Detektor mit einer Spannungsanzeige und eine genaue Längenskala. Die Sonde ist ein kapazitiver Stift, der in das elektrische Feld der Leitung eintaucht und so ein der Leitungsspannung  $|U(z)|$  proportionales Signal liefert. Mit Kenntnis des Verlaufes  $|U(z)|$  (genauer: der Lage der Minima von  $|U(z)|$ ) und durch eine Referenzmessung kann die Abschlussimpedanz  $Z_A$  der Leitung bestimmt werden. Dieses Verfahren soll im Folgenden näher erläutert werden.

<span id="page-6-2"></span><sup>&</sup>lt;sup>1</sup>Der exakte Wert für  $c_0$  ist 299792458 m/s.

<span id="page-7-1"></span>Um den Zusammenhang zwischen  $|U(z)|$  und  $r(z)$  zu verdeutlichen, schreiben wir unter Verwendung von  $U_r = r(0) \cdot U_h$ 

$$
U(z) = Uh \cdot e^{-j\beta z} + Ur \cdot e^{+j\beta z} = Uh \cdot e^{-j\beta z} \cdot (1 + r(0) \cdot e^{j2\beta z}).
$$
\n(8)

Offenbar ist

$$
|U(z)| \sim |1 + r(0) \cdot e^{j2\beta z}|.
$$
 (9)

Im Smith-Diagramm identifizieren wir  $|1+r(0) \cdot e^{j2\beta z}| = |1+r(z)|$  als die Länge der Strecke zwischen den Punkten  $r = -1$  und  $r(z)$  (Abb. [7\)](#page-7-0). Der auf der Leitung beobachtete wellige Verlauf  $|U(z)|$  ist also gerade die »Pleuelbewegung«, die diese Strecke bei Bewegung auf einem Kreis  $|r| = \text{const}$ vollzieht. Mit dieser Erkenntnis lässt sich die Impedanzmessung mit Hilfe einer Messleitung sehr schnell verstehen. Die Vorgehensweise ist wie folgt.

Referenzmessung Der erste Schritt ist eine Referenzmessung bei kurzgeschlossener Leitung. Das Messobjekt wird durch einen Kurzschluss ersetzt und mit Hilfe der Messleitung sucht man eine beliebige der sich ergebenden Spannungsnullstellen auf. Diese Nullstellen sind örtlich sehr scharf, sodass sie recht genau lokalisiert werden können. Der Ort einer solchen Nullstelle wird festgehalten. Sein Abstand zur Kurzschlussebene (und damit zum Ort des Messobjekts) ist  $n \cdot \lambda/2$ . Auf diese Weise hat man einen Ort (Referenzebene) auf der Leitung festgelegt, an dem sicher die gleiche Impedanz vorliegt, wie am Ort des Messobjektes. Falls die Leitungswellenlänge nicht bekannt ist, kann sie mit der Messleitung durch Bestimmung des Abstandes  $\lambda/2$  zweier benachbarter Spannungsnullstellen ebenfalls messtechnisch erfasst werden. In Abb. [8a](#page-8-1) ist der Spannungsverlauf im Kurzschlussfall gestrichelt eingezeichnet.

Messung des Stehwellenverhältnisses Der Kurzschluss wird nun durch das Messobjekt ersetzt. Es ergibt sich ein im Allgemeinen welliger Verlauf von  $|U(z)|$  auf der Leitung. Mit Hilfe der Messleitung bestimmt man nun das Verhältnis  $s = U_{\text{max}}/U_{\text{min}}$ . Der Kreis  $|r| = \text{const}$ , auf dem sich  $z_A$  befinden muss, kann nun in das Smith-Diagramm eingezeichnet werden (Abb. [8\)](#page-8-1).

**Messung der Phase von**  $r(0)$  Nachdem  $|r(0)|$  bereits festliegt, ist noch dessen Phase zu bestimmen. Hierzu sucht man ausgehend von der Referenzebene das nächste Spannungsminimum in

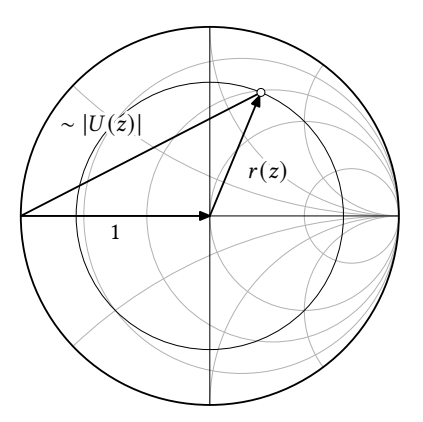

<span id="page-7-0"></span>Abb. 7: Die Länge der Strecke zwischen dem Kurzschlusspunkt und der Spitze von  $r(z)$  ist proportional zur Spannungsamplitude auf der Leitung

<span id="page-8-2"></span>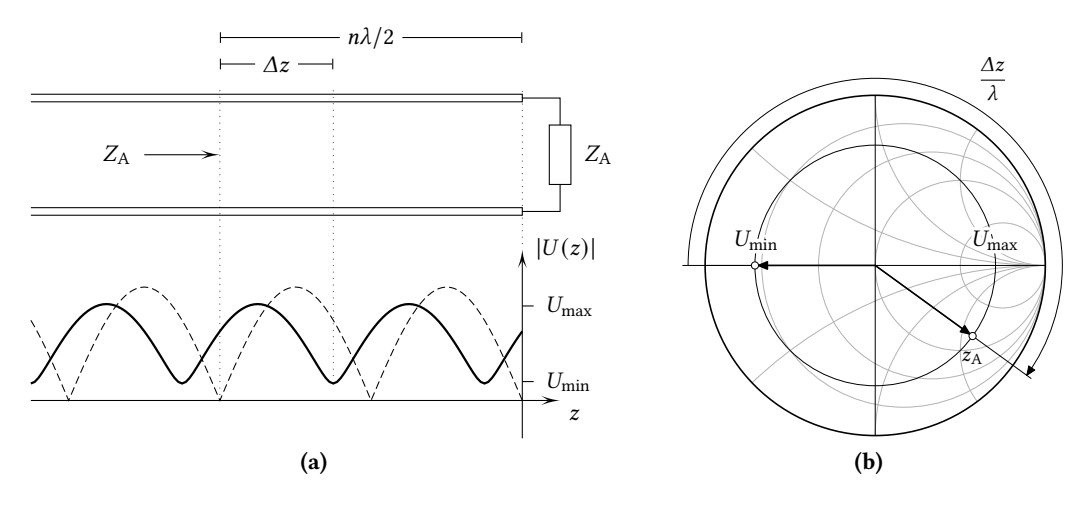

<span id="page-8-1"></span>Abb. 8: Zur Bestimmung von Betrag und Phase des Abschlussreflexionsfaktors durch Bestimmung der Lage der Spannungsminima bzw. -maxima

Richtung Messobjekt. Dessen Abstand  $\Delta z$  von der Referenzebene liest man an der Skala der Messleitung ab. Aus den vorangegangenen Überlegungen wird deutlich, dass am Ort von  $U_{\text{min}}$  die Reflexionsfaktorphase gerade 180° ist. Man befindet sich auf dem Schnittpunkt des Kreises  $|r| = \text{const}$ mit der negativen Realteilachse, also an einer Stelle, an der Z gerade reell ist und kleiner als  $Z_L$ . Zur Bestimmung von  $z_A$  muss man nun lediglich von diesem Ort aus um  $\Delta z/\lambda$  in Richtung Generator transformieren. Man transformiert also zurück in die Referenzebene in der  $z = z_A$  ist. Diese Prozedur verläuft äquivalent, wenn man ausgehend von der Referenzebene das nächste Minimum in Richtung Generator aufsuchen würde. In diesem Fall ändert sich die Drehrichtung im Smith-Diagramm, weil die Rücktransformation zur Referenzebene nun in Richtung Last erfolgt.

Die Auswertung der Messung lässt sich grafisch einfach und anschaulich mit dem Smith-Diagramm durchführen. Die Formeln zur Berechnung von  $r_A = r(0)$  lassen sich mit dem bisher Gesagten aber recht einfach anschreiben. Wir erhalten

$$
|r_{\rm A}| = \frac{s - 1}{s + 1} = \frac{U_{\rm max} - U_{\rm min}}{U_{\rm max} + U_{\rm min}}\tag{10a}
$$

und

$$
\arg\{r_A\} = \pi - 2\beta\Delta z = \pi - 4\pi\frac{\Delta z}{\lambda}
$$
\n(10b)

<span id="page-8-0"></span>bei Verwendung des nächsten Minimums von der Referenzebene in Richtung Last.

#### 2.6. Güte von Reflexionsresonatoren

Der folgende Abschnitt soll die grafische Behandlung von Reflexionsresonatoren (Eintor-Resonatoren) erläutern. Mit Hilfe des Smith-Diagramms ist die Konstruktion der 3-dB-Bandbreitenpunkte auf der Ortskurve des Resonatorleitwertes besonders leicht. Aus der Bandbreite folgt direkt die Resonatorgüte, wobei die Unterscheidung zwischen der Eigengüte, der externen und der belasteten Güte auf erstaunlich einfache Weise möglich ist [\[1](#page-14-2)].

<span id="page-9-3"></span>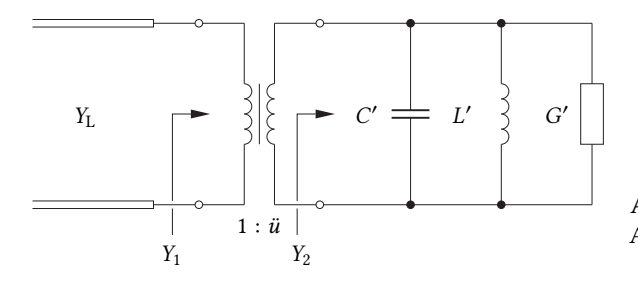

<span id="page-9-0"></span>Abb. 9: Ersatzschaltbild eines Reflexionsresonators mit Ankopplung an eine Hochfrequenzleitung

Zur Herleitung der Konstruktion betrachten wir das Ersatzschaltbild eines Resonators, der durch ein verlustfreies Koppelzweitor an das Ende einer Leitung mit Wellenwiderstand  $Z_L = 1/Y_L$  ange-koppelt ist (Abb. [9\)](#page-9-0). Der Leitwert  $Y_2$  des Parallelkreises (ohne Koppelzweitor) ist zunächst

$$
Y_2 = G'(1 + jQ_0 v), \t\t(11)
$$

wobei die Eigengüte  $Q_0 = Y_K'/G'$  und die relative Verstimmung  $v = \omega/\omega_0 - \omega_0/\omega$  verwendet wurden.  $Y_K' = \omega_0 C' = 1/(\omega_0 L')$  ist mit der Resonanzfrequenz  $\omega_0 = 1/\sqrt{L'C'}$  der Resonanzblindleitwert des Kreises. Für kleine Abweichungen  $\Delta\omega$  von der Resonanzfrequenz  $\omega_0$  ist die Schmalbandnäherung  $v \approx 2\Delta\omega/\omega_0 = 2\delta\omega$  zulässig. Sie wird für die folgenden Betrachtungen auch stets verwendet.

Das Koppelzweitor transformiert  $Y_2$  in den Abschlussleitwert  $Y_1 = \ddot{u}^2 Y_2$  der angeschlossenen Leitung. Wegen  $Y_K = \ddot{u}^2 Y_K'$  und  $G = \ddot{u}^2 G'$  wird die Eigengüte  $Q_0$  durch diese Transformation *nicht* verändert. Es ergibt sich

<span id="page-9-2"></span>
$$
y_1 = \frac{Y_1}{Y_L} = \frac{1}{\kappa} (1 + jQ_0 2\delta \omega) = \frac{1}{\kappa} + jQ_{\text{ext}} 2\delta \omega
$$
 (12)

mit dem Ankopplungsmaß  $\kappa = Y_L/G$  und der externen Güte  $Q_{ext} = Q_0/\kappa = Y_K/Y_L$ . In Abb. [10](#page-9-1) ist der Verlauf von [\(12\)](#page-9-2) für drei verschiedene Werte von  $\kappa$  sowohl in der  $\eta$ - wie auch in der  $r$ -Ebene (Impedanzdiagramm) gezeigt. Eine Dimensionierung mit  $\kappa = 1$  bezeichnet man als kritische Kopplung und entsprechend heißt eine Kopplung mit  $\kappa$  < 1 unterkritisch, mit  $\kappa$  > 1 überkritisch.

Die vom Resonator absorbierte Leistung bezogen auf die verfügbare Leistung ist  $p = 1 - |r_1|^2$ .

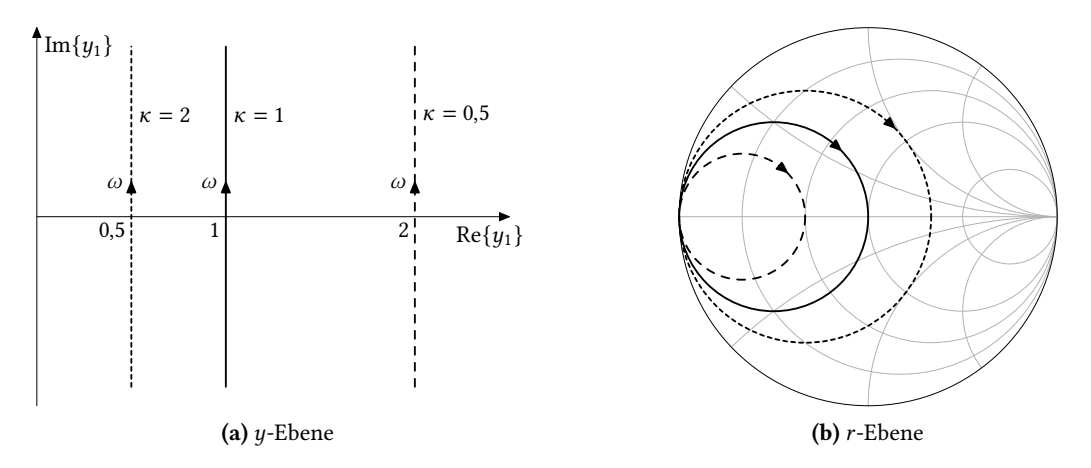

<span id="page-9-1"></span>Abb. 10: Ortskurven des Klemmenleitwertes eines Reflexionsresonators bei verschiedenen Ankopplungsmaßen  $\kappa$ . Kurvenparameter ist die Kreisfrequenz  $\omega$ 

<span id="page-10-2"></span>Mit [\(4\)](#page-2-3) ergibt sich also

$$
p = 1 - \left| \frac{1 - \frac{1}{\kappa} (1 + j Q_0 2 \delta \omega)}{1 + \frac{1}{\kappa} (1 + j Q_0 2 \delta \omega)} \right|^2 = 1 - \frac{(\kappa - 1)^2 + (Q_0 2 \delta \omega)^2}{(\kappa + 1)^2 + (Q_0 2 \delta \omega)^2}.
$$
(13)

Dieser Ausdruck nimmt für  $\delta \omega = 0$  seinen Maximalwert  $p_{\text{max}} = 4\kappa/(\kappa + 1)^2$  an. Für

$$
\delta\omega_{3\,\mathrm{dB}} = \pm \frac{1}{2} \frac{\kappa + 1}{Q_0} \tag{14}
$$

ist  $p = 0$ , 5 $p_{\text{max}}$ , sodass sich mit der belasteten Güte  $Q_L = Q_0/(\kappa + 1)$  der Zusammenhang

$$
\delta\omega_{3\,\mathrm{dB};L} = \frac{1}{2Q_{\mathrm{L}}} \tag{15a}
$$

ergibt. Wegen der Definition der Güten gilt dies auch für die Eigengüte und für die externe Güte:

<span id="page-10-1"></span>
$$
\delta\omega_{3\,\mathrm{dB};\,0} = \frac{1}{2Q_0} \tag{15b}
$$

$$
\delta\omega_{3\,\mathrm{dB; \, ext}} = \frac{1}{2Q_{\mathrm{ext}}} \,. \tag{15c}
$$

Zur Bestimmung der zugehörigen Punkte auf der Ortskurve  $y_1(\omega, \kappa = \text{const})$  suchen wir zusätzlich die Ortskurven  $y_1(\kappa, \omega = \pm \delta \omega = \text{const})$ . Die gesuchten Punkte ergeben sich dann als die Schnittpunkte dieser Ortskurvenpaare. Der normierte Leitwert  $y_1$  ausgedrückt durch die drei Güten ist

$$
y_1 = \frac{1}{\kappa} (1 + jQ_0 2\delta \omega) = \frac{1}{\kappa} + jQ_{\text{ext}} 2\delta \omega = \frac{1}{\kappa} + jQ_{\text{L}} \frac{1 + \kappa}{\kappa} 2\delta \omega.
$$
 (12')

Setzt man in diese Beziehung die Frequenzabweichungen [\(15\)](#page-10-1) ein, so erhält man die Ortskurven

$$
y_1(\delta \omega = \pm \frac{1}{2Q_0}) = \frac{1}{\kappa} \pm j\frac{1}{\kappa}
$$

$$
y_1(\delta \omega = \pm \frac{1}{2Q_{\text{ext}}}) = \frac{1}{\kappa} \pm j
$$

$$
y_1(\delta \omega = \pm \frac{1}{2Q_{\text{L}}}) = \frac{1}{\kappa} \pm j(1 + \frac{1}{\kappa})
$$

die in Abb. [11](#page-11-1) dargestellt sind. Bei den Schnittpunkten der Ortskurve [\(12\)](#page-9-2) mit diesen Ortskurven liegen also gerade die 3-dB-Bandbreitenpunkte bezüglich der jeweiligen Güten. Falls die Ortskurve [\(12\)](#page-9-2) mit einer Frequenzskala versehen wird, so können auf diese Weise die Eigengüte, die externe Güte und die belastete Güte eines Resonators durch ablesen der zugehörigen 3-dB-Bandbreiten grafisch bestimmt werden.

#### 2.7. Zusammenfassung

<span id="page-10-0"></span>Nach der Behandlung einiger wichtiger Arbeitsschritte können wir diese zum Überblick über die Möglichkeiten des Smith-Diagramms kurz zusammenfassen:

• Bei der Arbeit mit dem Smith-Diagramm ist die Impedanz (Admittanz) auf den Wellenwiderstand derjenigen Leitung zu normieren, die gerade behandelt werden soll. Die Koordinatenlinien für Realteil und Imaginärteil der normierten Impedanz (Admittanz) sind im Smith-Diagramm eingetragen und beschriftet.

<span id="page-11-2"></span>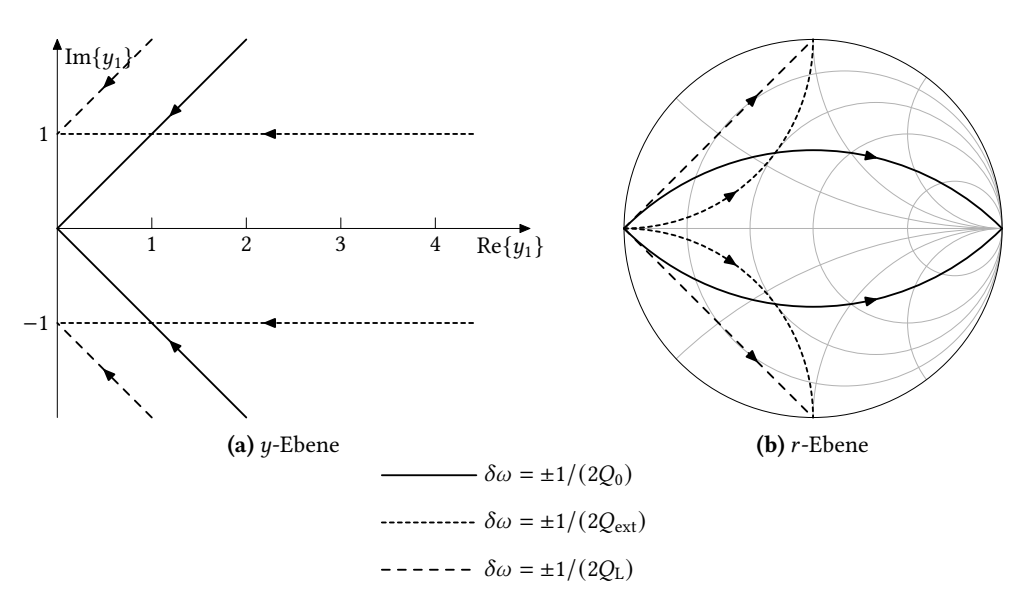

<span id="page-11-1"></span>Abb. 11: Ortskurven des Klemmenleitwertes eines Reflexionsresonators bei festen Verstimmungen  $\delta\omega$ . Kurvenparameter ist das Ankopplungsmaß  $\kappa$ 

- Der Kreis  $|r|$  = const um den Mittelpunkt des Diagramms durch den Punkt z schneidet die Achse Im $\{z\} = 0$  in den Punkten m und s und ermöglicht so das Ablesen des Stehwellenverhältnisses s und dessen Kehrwertes m. Die Werte s und m können als Re $\{z\}$  an diesen Schnittpunkten abgelesen werden.
- Der Übergang zwischen Impedanz  $z$  und Admittanz  $y$  erfolgt durch Punktspiegelung am Mittelpunkt des Diagramms. Diesen Schritt wendet man zweckmäßig bei jedem Wechsel zwischen Serien- und Parallelschaltung an. Das Zuschalten von konzentrierten Elementen kann so stets durch einfache Addition behandelt werden.
- Der Transformation durch eine verlustfreie Leitung entspricht eine Rotation um den Mittelpunkt des Diagramms. Der Drehwinkel ist proportional zur elektrischen Länge der Leitung. Die Transformation über eine halbe Wellenlänge entspricht dabei einer Volldrehung im Smith-Diagramm.
- Den Eingangswiderstand (Eingangsleitwert) von Blindleitungen bestimmt man auf die gleiche Weise. Wegen Re $\{z\} = 0$  bzw. Re $\{y\} = 0$  bewegt man sich mit zunehmender Leitungslänge auf dem Randkreis  $|r| = 1$  des Diagramms.

#### A. Zeichnen eines Smith-Diagramms

<span id="page-11-0"></span>Die Kreise des krummlinigen Koordinatengitters für  $z$  im Smith-Diagramm haben alle den Punkt  $r = 1$  gemeinsam. Gerade dann, wenn ein besonders fein strukturiertes Smith-Diagramm mit vielen Koordinatenlinien gezeichnet werden soll, ist es sinnvoll, nicht alle Kreise bis zum Punkt  $r = 1$ durchzuzeichnen. Das Diagramm gewinnt dadurch wesentlich an Übersichtlichkeit. Dieses Vorgehen erfordert jedoch neben der Kenntnis der Kreismittelpunkte und ihrer Radien auch die Berechnung ihrer gegenseitigen Schnittpunkte. Von der Transformation [\(1\)](#page-1-1) lassen sich die Gleichungen

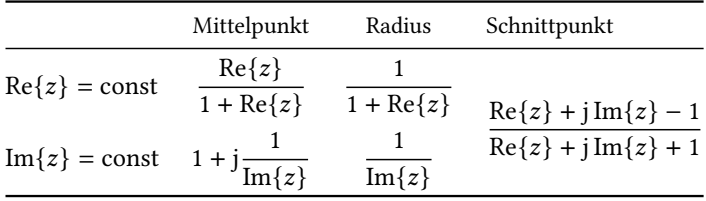

<span id="page-12-1"></span><span id="page-12-0"></span>Tabelle 3: Mittelpunkte und Halbmesser der Kreise Re $\{z\}$  = const und Im $\{z\}$  = const in der r-Ebene. Aus diesen Punkten können die Anfangs- und Endpunkte der jeweiligen Kreisbögen berechnet werden.

$$
\left(\text{Re}\{r\} - \frac{\text{Re}\{z\}}{1 + \text{Re}\{z\}}\right)^2 + \text{Im}\{r\}^2 = \left(\frac{\text{Re}\{z\}}{1 + \text{Re}\{z\}}\right)^2 \quad \text{Re}\{z\} = \text{const}
$$
 (16a)

$$
(\text{Re}\{r\} - 1)^2 + \left(\text{Im}\{r\} - \frac{1}{\text{Im}\{z\}}\right)^2 = \left(\frac{1}{\text{Im}\{z\}}\right)^2 \qquad \text{Im}\{z\} = \text{const}
$$
 (16b)

für die Kreise Re $\{z\}$  = const und Im $\{z\}$  = const in der *r*-Ebene ableiten [\[9\]](#page-14-1). Aus der Form [\(16\)](#page-12-0) lassen sich Mittelpunkt und Radius leicht ablesen. Sie sind in Tabelle [3](#page-12-1) zur Übersicht zusammengestellt. Der Schnittpunkt zweier Kreise Re $\{z\}$  = const und Im $\{z\}$  = const ergibt sich direkt durch Auswertung der Abbildungsbeziehung [\(1\)](#page-1-1). Die zur Darstellung der Kreise notwendigen Punkte sind in Abb. [12](#page-12-2) in der  $r$ -Ebene markiert und mit ihren zugehörigen komplexen  $r$ -Werten beschriftet.

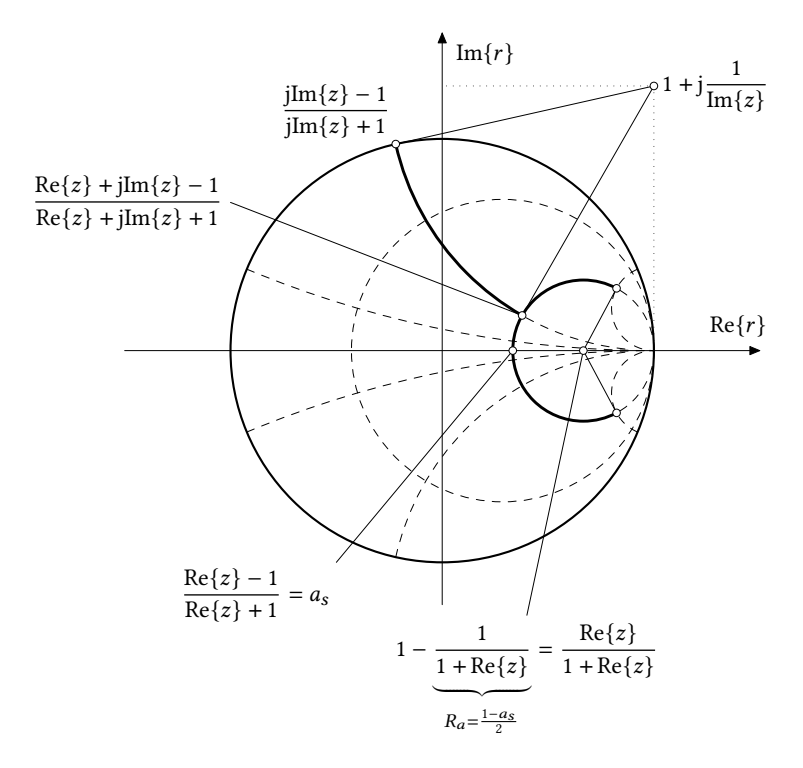

<span id="page-12-2"></span>Abb. 12: Die Kreise Re $\{z\}$  = const und Im $\{z\}$  = const sowie die Lage ihrer Mittelpunkte und ihrer gegenseitigen Schnittpunkte

## Verzeichnis der verwendeten Formelzeichen

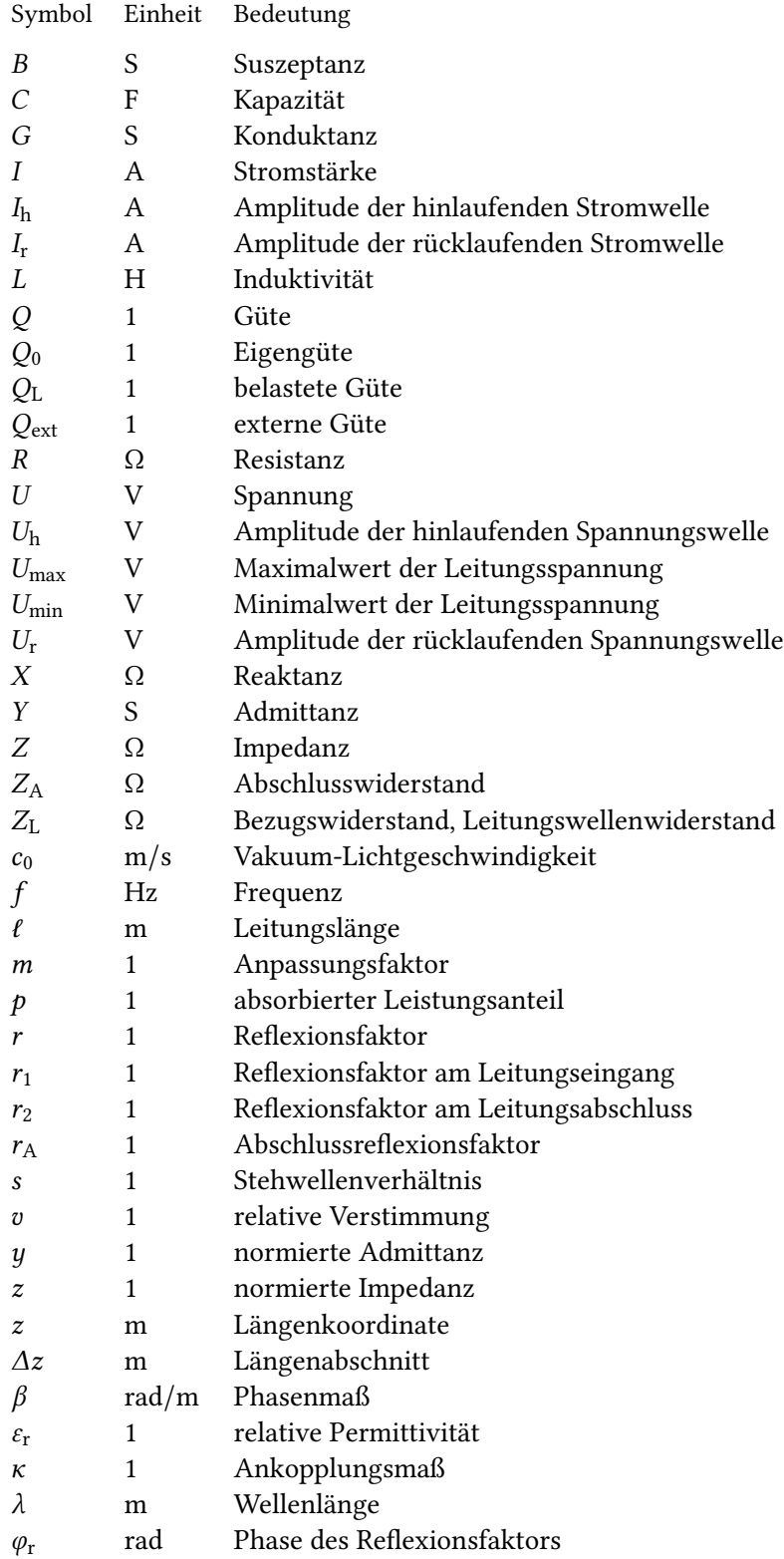

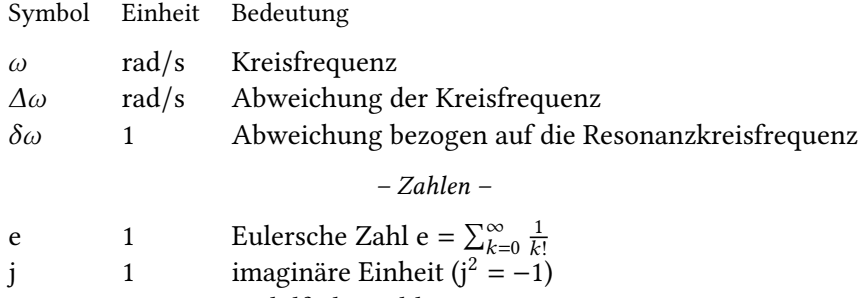

π 1 Ludolfsche Zahl

#### Literatur

- <span id="page-14-2"></span>[1] H. Brand: Schaltungslehre linearer Mikrowellennetze. Stuttgart: Hirzel-Verlag, 1970.
- [2] R. E. Collin: Foundations for Microwave Engineering. 2nd ed. IEEE Press Series on Electromagnetic Theory. Hoboken: Wiley & Sons, 2001.
- [3] J. Detlefsen und U. Siart: Grundlagen der Hochfrequenztechnik. 4. Aufl. München: Oldenbourg, 2012.
- [4] H. Meinke und F. W. Gundlach: Taschenbuch der Hochfrequenztechnik. Hrsg. von K. Lange und K.-H. Löcherer. 5. Aufl. Berlin: Springer, 1992.
- [5] S. J. Orfanidis: Electromagnetic Waves and Antennas. Rutgers University, August 1, 2016. url.: [https://www.ece.](https://www.ece.rutgers.edu/orfanidis) [rutgers.edu/orfanidis](https://www.ece.rutgers.edu/orfanidis) (visited on 03/11/2025).
- <span id="page-14-0"></span>[6] H. W. Schüßler: Systemtheorie linearer elektrischer Netzwerke. 2. Aufl. Bd. 1. Netzwerke, Signale und Systeme. Berlin: Springer, 1990.
- [7] K. Simonyi: Theoretische Elektrotechnik. 10. Aufl. Leipzig: Barth, Edition Dt. Verlag der Wissenschaften, 1993.
- [8] R. Unbehauen: »Einschwingvorgänge, Nichtlineare Netzwerke, Theoretische Erweiterungen«. In: 4. Aufl. Bd. 2. Grundlagen der Elektrotechnik. Berlin: Springer, 1994. Kap. 8.
- <span id="page-14-1"></span>[9] O. Zinke und H. Brunswig: Hochfrequenztechnik 1. Hrsg. von A. Vlcek, H. L. Hartnagel und K. Mayer. 6. Aufl. Berlin: Springer, 2000.

# Index

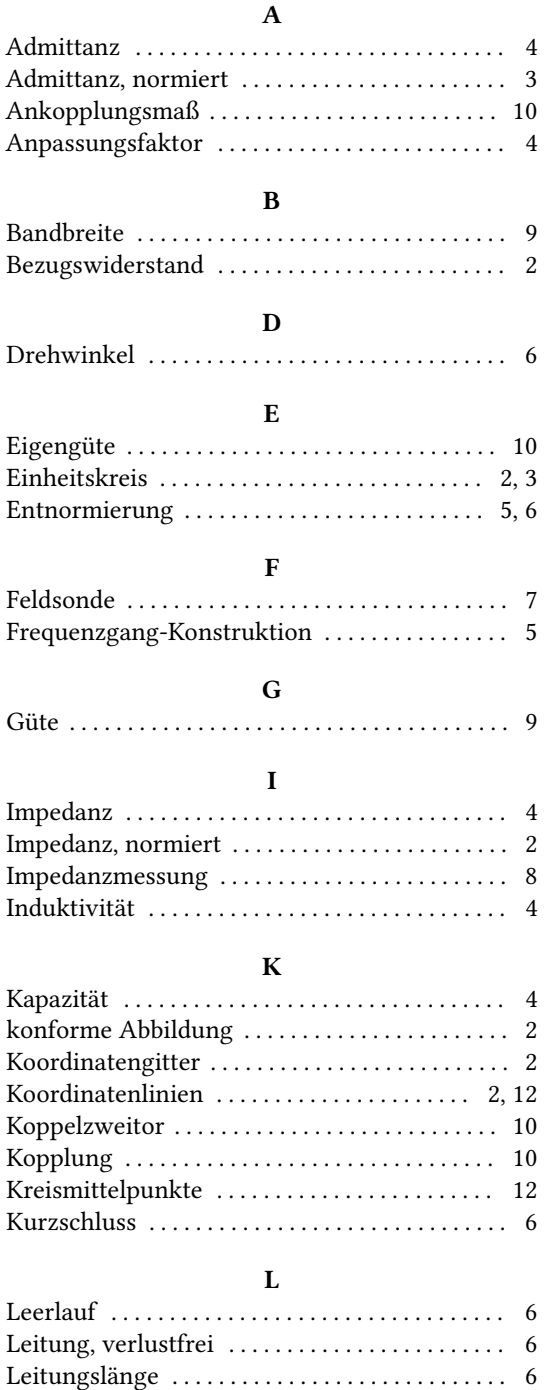

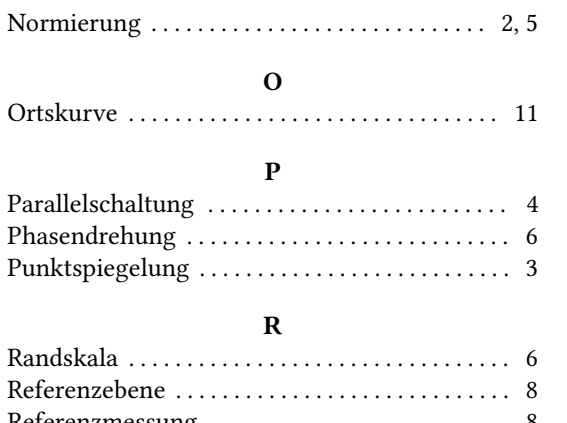

N

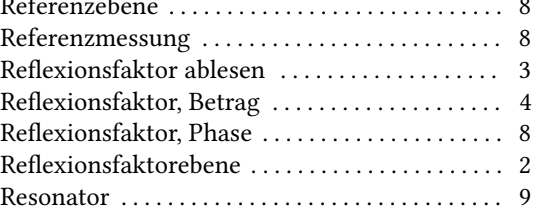

#### S

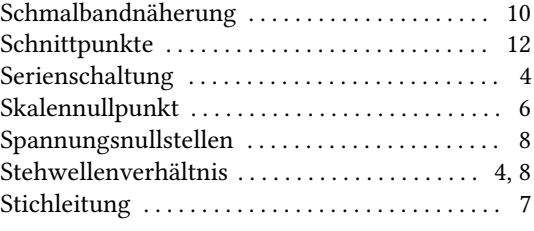

### V Verschiebung . . . . . . . . . . . . . . . . . . . . . . . . . . . . . . [4](#page-3-4)

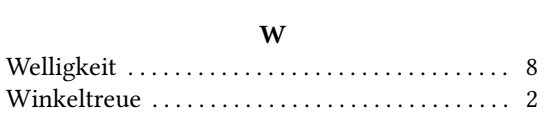

### M Messleitung . . . . . . . . . . . . . . . . . . . . . . . . . . . . . . . [7](#page-6-3)

Leitungsspannung . . . . . . . . . . . . . . . . . . . . . . . . . [7](#page-6-3) Leitungstransformation . . . . . . . . . . . . . . . . . . . . [6](#page-5-5)

16